### **Введение**

В режиме инверсии DC / AC, пользователи могут установить эту серию преобразователей в нормальный рабочий режим или в режим сна. В сервисном режиме, он имеет функцию автоматического регулирования напряжения (AVR), утилита зарядки функция (AC первой моделью) и функцию ИБП. Этот многофункциональный низкой частоты [чистый синусоидальный](http://www.solarcontroller-inverter.com/products/I-P-SP-China-factory-DC-AC-Power-3KW.html#.VLYaAPR4opM) [инвертор](http://www.solarcontroller-inverter.com/products/I-P-SP-China-factory-DC-AC-Power-3KW.html#.VLYaAPR4opM) имеет преимущества стабильного качества, сильной несущей способности и длительного срока службы. Он также может работать в плохих условиях. Это второе поколение нашей низкой частоты чисто инвертор волны синуса IP-XD-серии.

### **Особенности**

1, чистый выход волны синуса, полная мощность

2, процессор управления, интеллектуальное управление, модульная конструкция

3, ЖК-дисплей различные параметры

4, Многофункциональный дизайн (AVR, UPS), дополнительное зарядное устройство не нужно, и электрические приборы могут быть защищены.

5, Подключение внешней батареи, это удобно для пользователей, чтобы расширить использование времени и времени резервирования питания

6, с супер нагрузки несущей способности и высокой грузоподъемностью, эта серия инверторов может не только нагрузку на привод сопротивления; но и различные виды индуктивных нагрузок, таких как двигатель, кондиционер, электрические дрели, люминесцентные лампы, газовой лампы.

7, Низкопрофильная конструкция частота замыкания, стабильное качество, низкая интенсивность отказов и длительный срок службы (при правильном работы, он может длиться по крайней мере, 5 лет)

8, Идеальная защита: защита от низкого напряжения, защита высокого напряжения, защита от перегрева, защита от короткого замыкания, защита от перегрузки, оповещения тревоги

9, CE / EMC / LVD / RoHS Сертификаты

10, два года гарантии, пожизненный технической поддержки

## **Функция**

1, постоянного тока в функции инверсии переменного тока в режиме инверсии (только связана с батареи и нагрузки), пользователи могут установить его Нормережим работы л или спящего режима

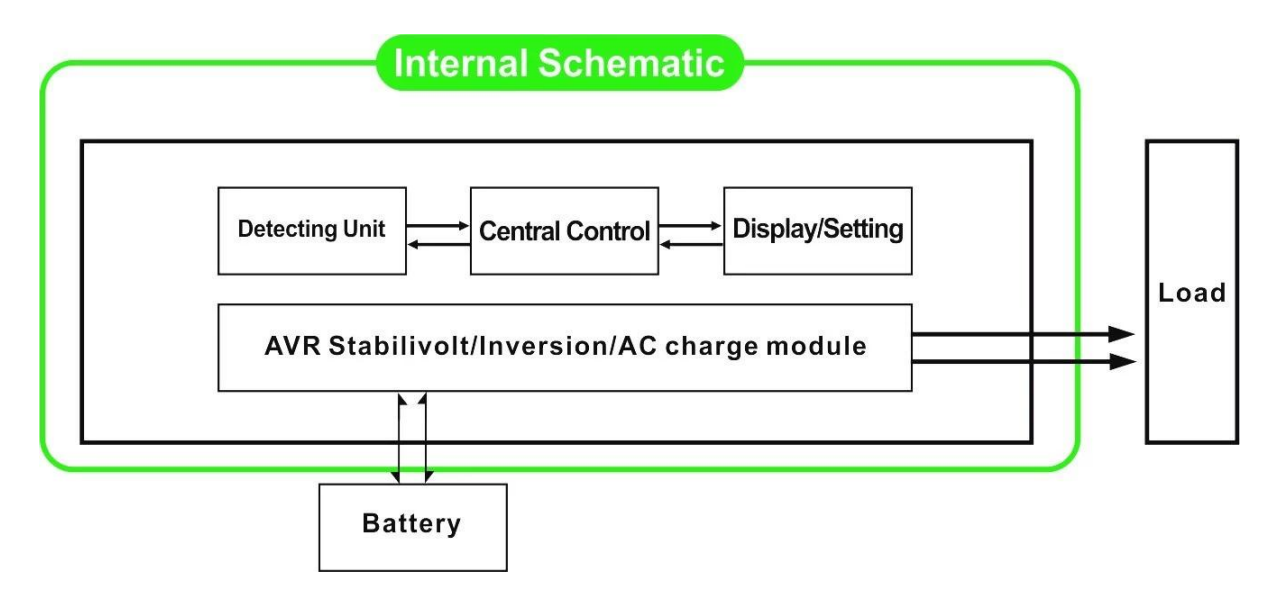

1.1 Нормальный рабочий режим: FREQUNCY на ЖК-дисплее не установлен в 01. Независимо от того, что он подключен нагрузки переменного тока или нет, инвертор всегда преобразовывать постоянный ток в переменный. Она готова для питания нагрузки переменного тока. В этом режиме ЖК-дисплей будет отображать напряжение на выходе, как показано ниже:

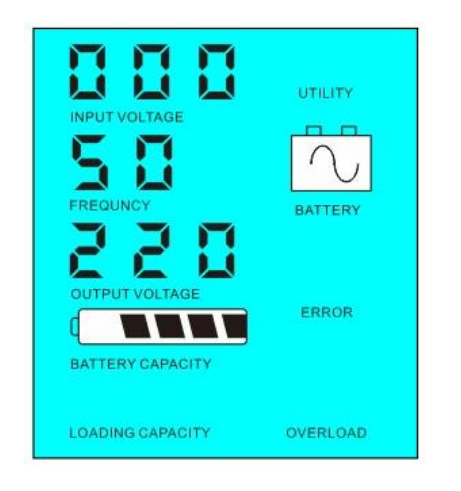

1.2 Режим сна: FREQUNCY на ЖК-дисплее устанавливается как 02.If мощность подключенных нагрузок переменного тока ниже, чем 5% от номинальной мощности инвертора, не будет выводиться через инвертор. Только чип преобразователя работать. Потребляемая мощность инвертор только 1-6W. ЖК-дисплее отображается выходное напряжение 0. Если мощность подключенных нагрузок превышает 5%, то инвертор автоматически конвертировать постоянного тока в переменный для питания нагрузок в пределах 5 секунд. ЖК- показывает outpuT напряжение. Как показано ниже,:

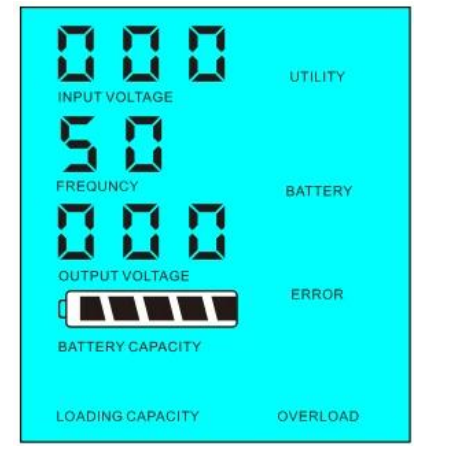

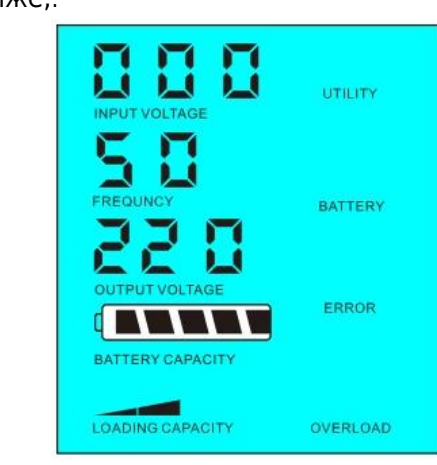

Мощность нагрузки в <5%

от номинальной мощности инвертора Мощность нагрузки в> 5% от номинальной мощности инвертора

2,Функция окна, когда инвертор подключен к батарее и полезности, пользователи могут установить его утилита первый (AC первым) режим работы аккумулятора в режиме аккумулятор или первый (DC первый) режим Утилита Standy,

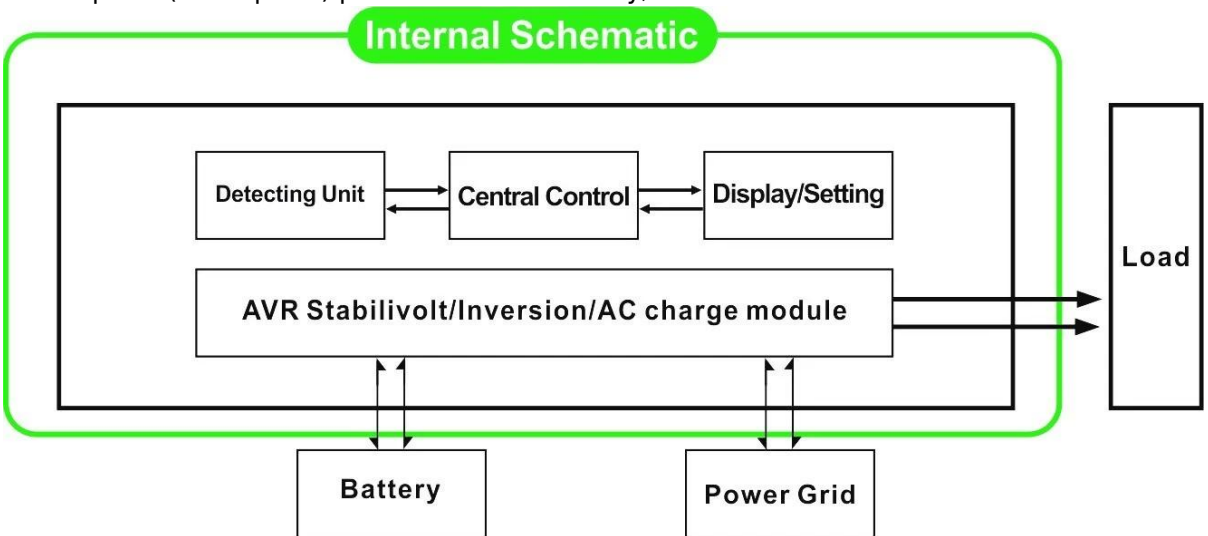

2.1 Утилита первым (AC первым) батареи в режиме ожидания Режим: частота на ЖК-дисплее установлен в 01. Когда утилита и батареи подключены к преобразователю, утилита будет поставлять силу к нагрузкам до. Когда утилита отрезать, батарея будет автоматически продолжает питать с помощью инвертора.

Шаги следующим образом:

 Шаг 1: Когда утилита доступна, она будет ездить нагрузки непосредственно после подачи напряжения стабилизируется, и в то же время заряжать аккумуляторы через инвертора.

 Шаг 2: Когда утилита отрезать, инвертор будет конвертировать постоянного тока в переменный автоматически, чтобы обеспечить бесперебойное энергоснабжение в течение 5 мс.

 Шаг 3: Когда утилита доступна снова, инвертор автоматически передавать утилиты подачи питания к нагрузкам и уровня заряда батареи с помощью инвертора, в то же время.

См Workflow, как показано ниже,

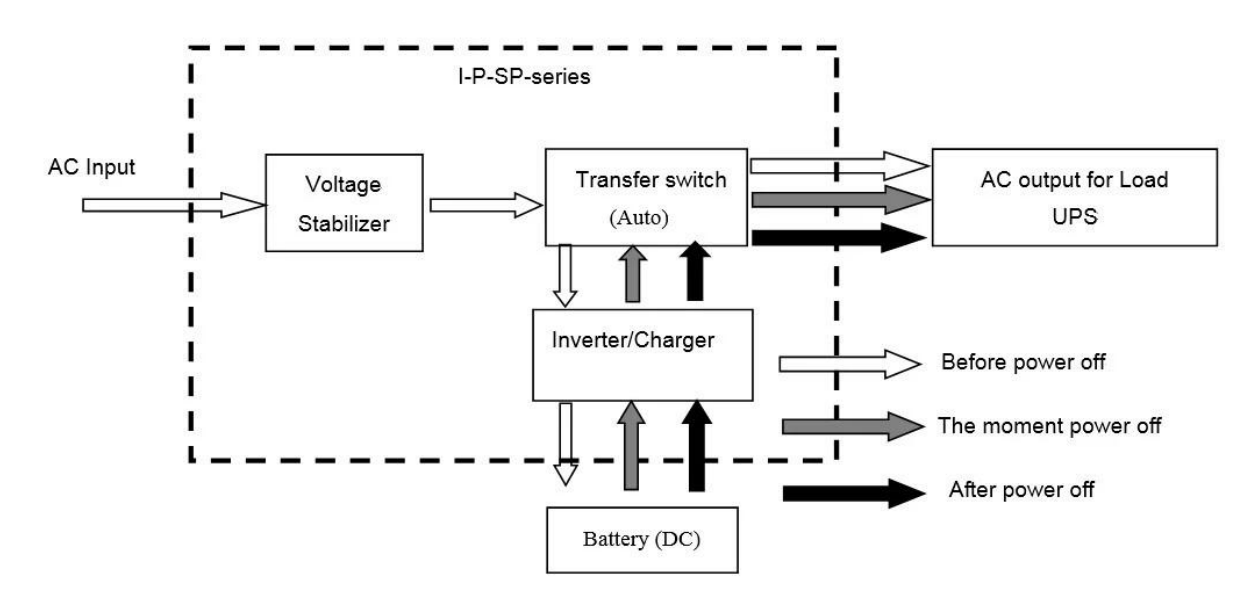

**ЖК-дисплее, как показано ниже:**

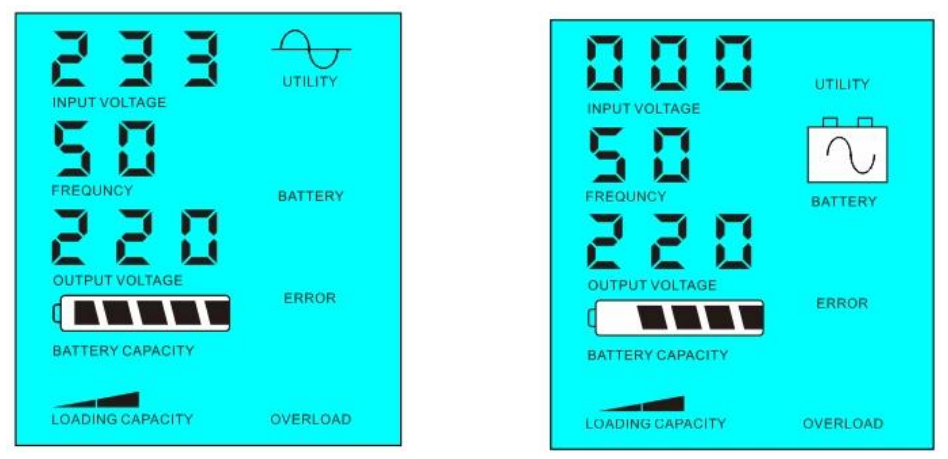

Утилита питания и заряда батареи Утилита недоступен, источник питания аккумулятор

2.2, батарея первый (DC первой) утилита резервного ИБП в режиме: частота на ЖК-дисплее устанавливается как 03. Когда утилита и батареи подключены к преобразователю, батарея будет подавать питание на нагрузку до полезности. Когда емкость батареи не достаточно, утилита будет продолжать подавать питание автоматически.

Шаги следующим образом:

Шаг 1: Когда батарея доступна, она будет ездить нагрузки переменного тока через инвертор силы.

Шаг 2: Когда батарея не имеет достаточно мощности, он будет автоматически передаваться в полезности подачи питания к нагрузке

Шаг 3: После того как аккумулятор полностью заряжен (например, [солнечной или ветровой](http://www.solarcontroller-inverter.com/products/I-P-SMART1-12V-24V-48V-96V-30A-Auto-work-factory-mppt-solar-charge-controller.html) [контроллер заряда](http://www.solarcontroller-inverter.com/products/I-P-SMART1-12V-24V-48V-96V-30A-Auto-work-factory-mppt-solar-charge-controller.html)), Он будет автоматически передаваться в батареи, обеспечивающими питание для нагрузок через инвертора.

См Workflow, как показано ниже

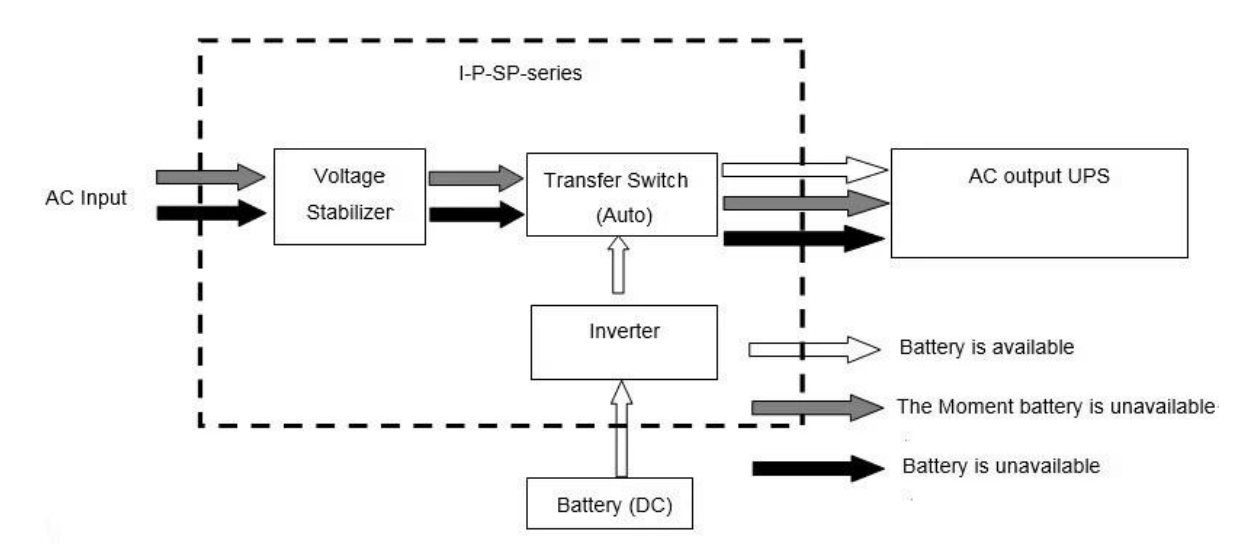

**ЖК-дисплее, как показано ниже:**

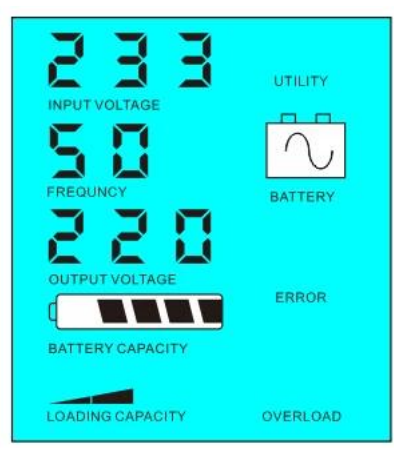

 $233$  $\rightarrowtail$ UTILITY 5  $\mathbf{D}$ BATTERY П ERROR BATTERY CAPACITY LOADING CAPACITY OVERLOAD

Аккумулятор можно Батарея не доступна, мощность газоснабжающей

# Параметр

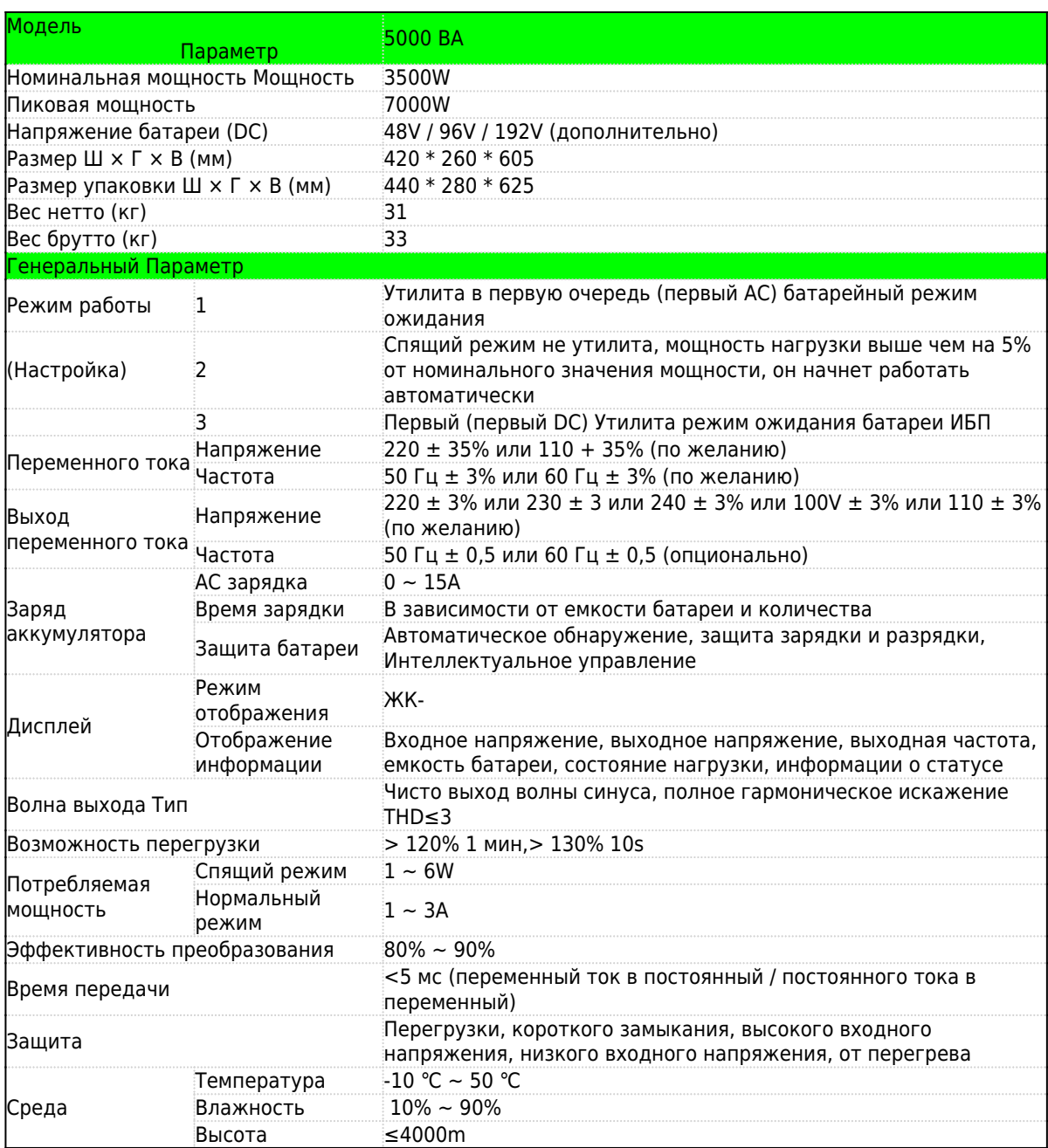

Выше наш уровень параметров. Подлежит изменению без предварительного уведомления. У нас есть собственный [профессиональный инвертор](http://www.solarcontroller-inverter.com/products/I-P-SP-China-factory-DC-AC-Power-2000W.html#.VLYaI_R4opM) [и](http://www.solarcontroller-inverter.com/products/I-P-SP-China-factory-DC-AC-Power-2000W.html#.VLYaI_R4opM) [контроллер](http://www.solarcontroller-inverter.com/products/I-P-SMART1-12V-24V-48V-96V-Auto-work-factory-mppt-solar-charge-controller-20A.html) [R](http://www.solarcontroller-inverter.com/products/I-P-SMART1-12V-24V-48V-96V-Auto-work-factory-mppt-solar-charge-controller-20A.html) & Amp; D команда, и мы оказывать техническую поддержку и обслуживание OEM ODM.

# **Другие**

Пожалуйста, ознакомьтесь с наброски дизайна, технических документов, руководств пользователя, брошюр, etc.Research и отдел развития сделал 2-е издание 5 мая 2014 года.

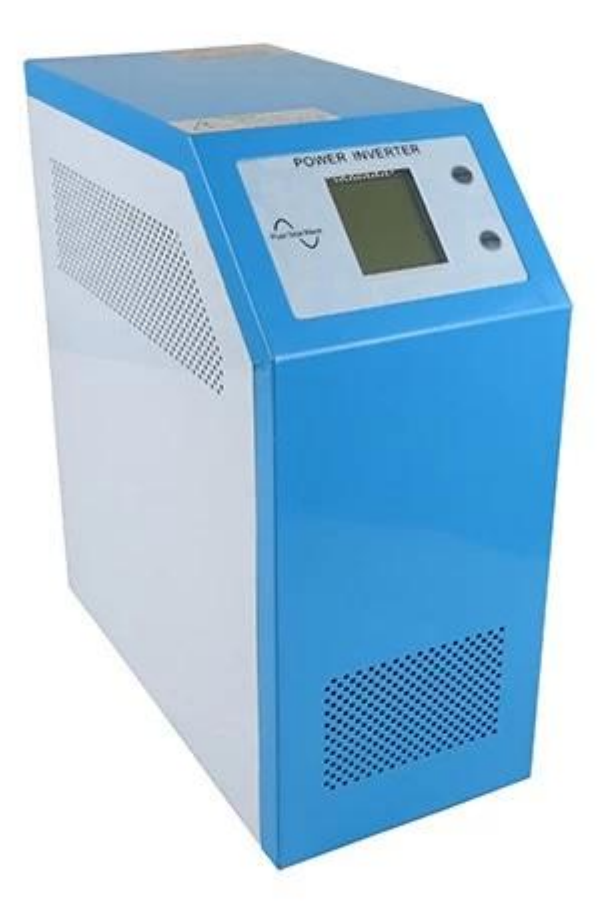

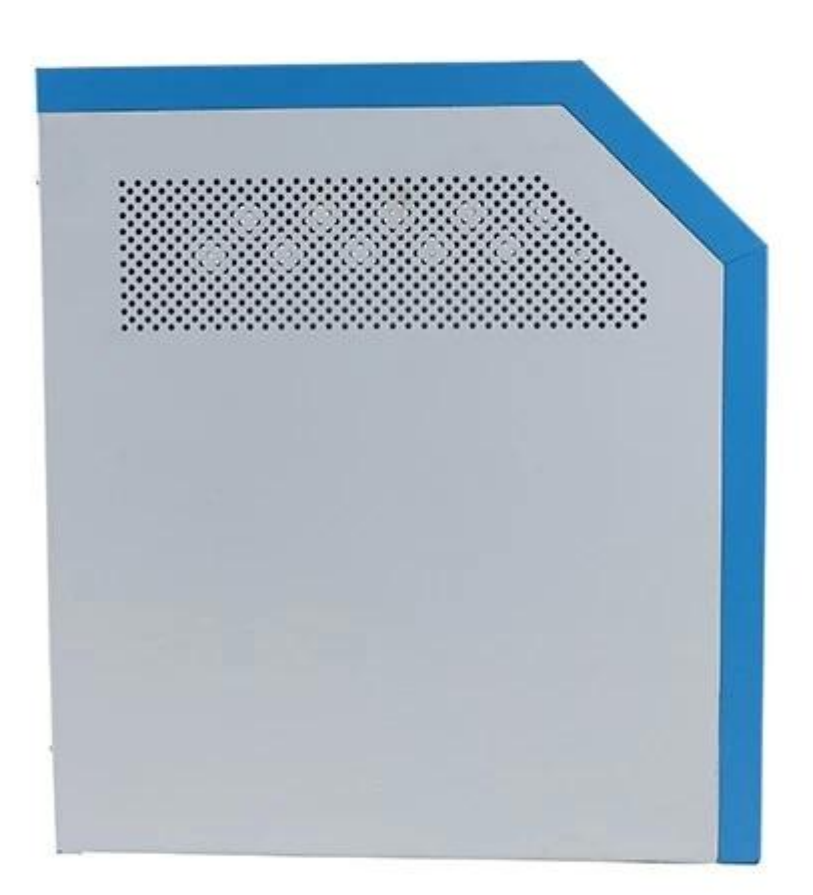

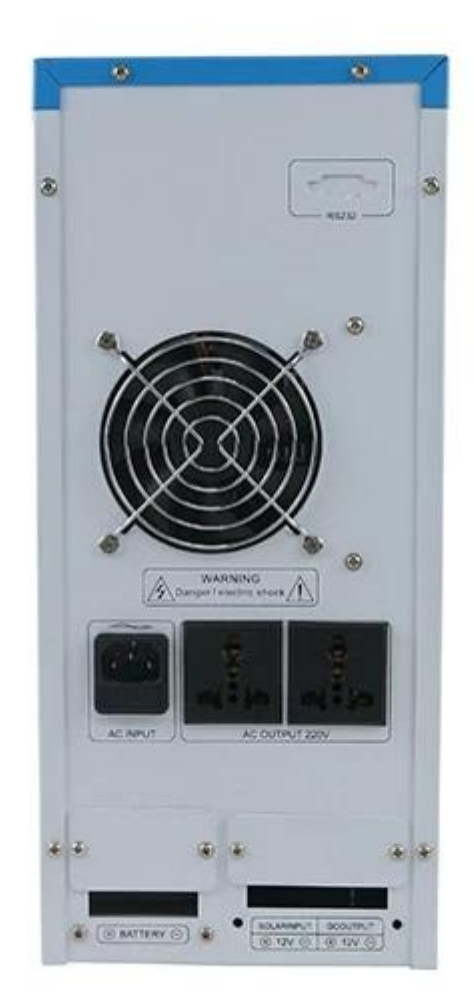

# **Компания**

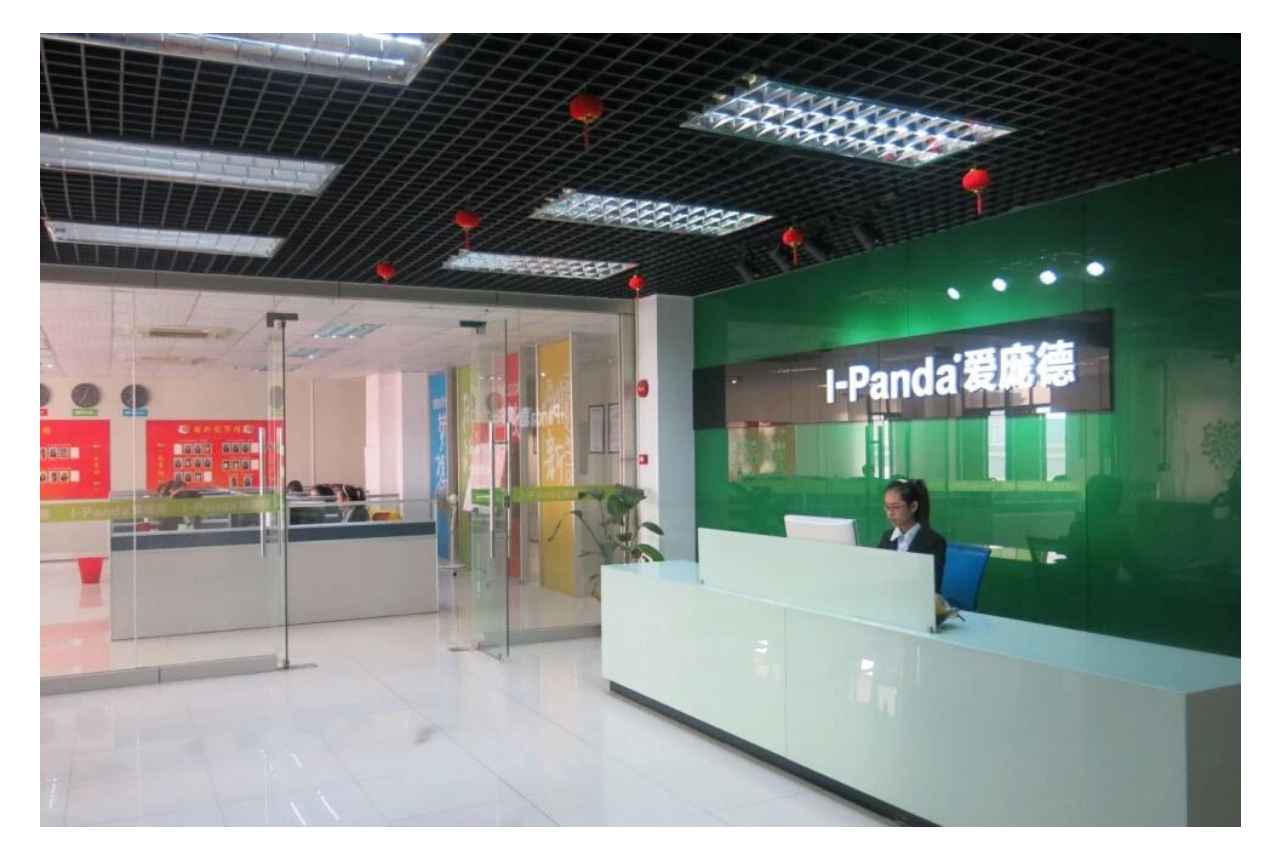

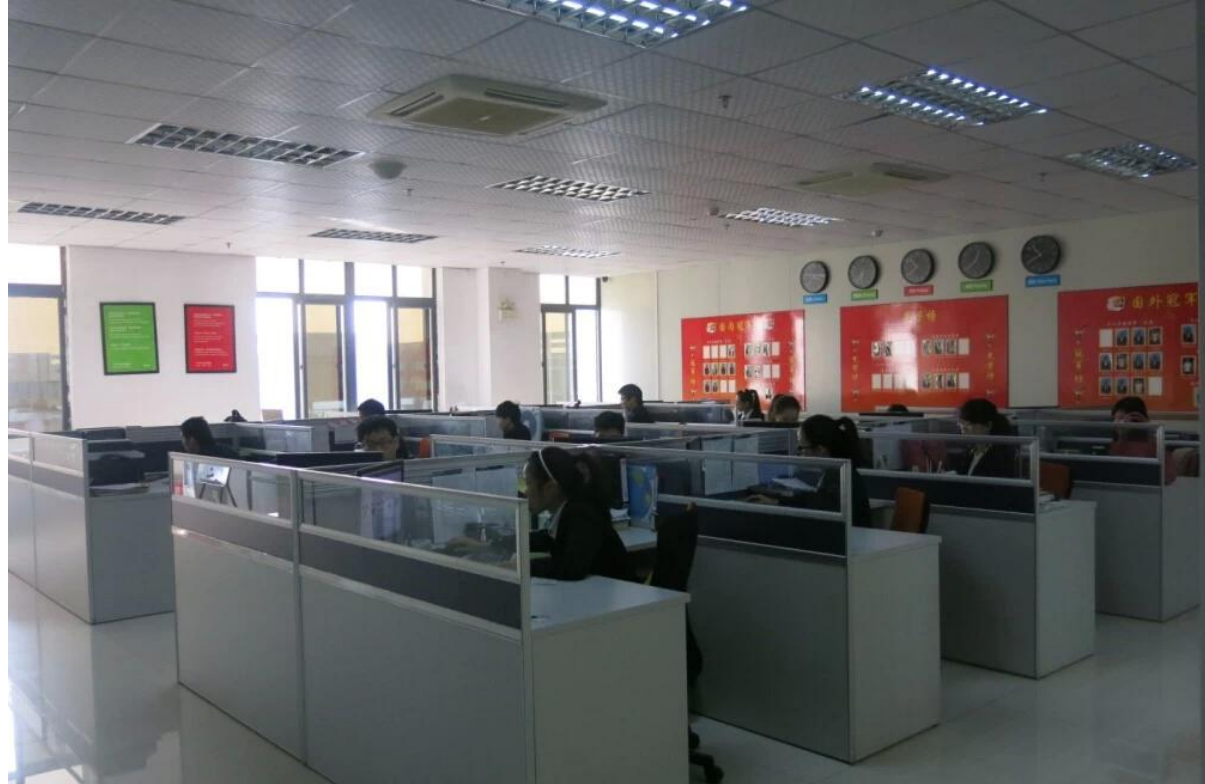

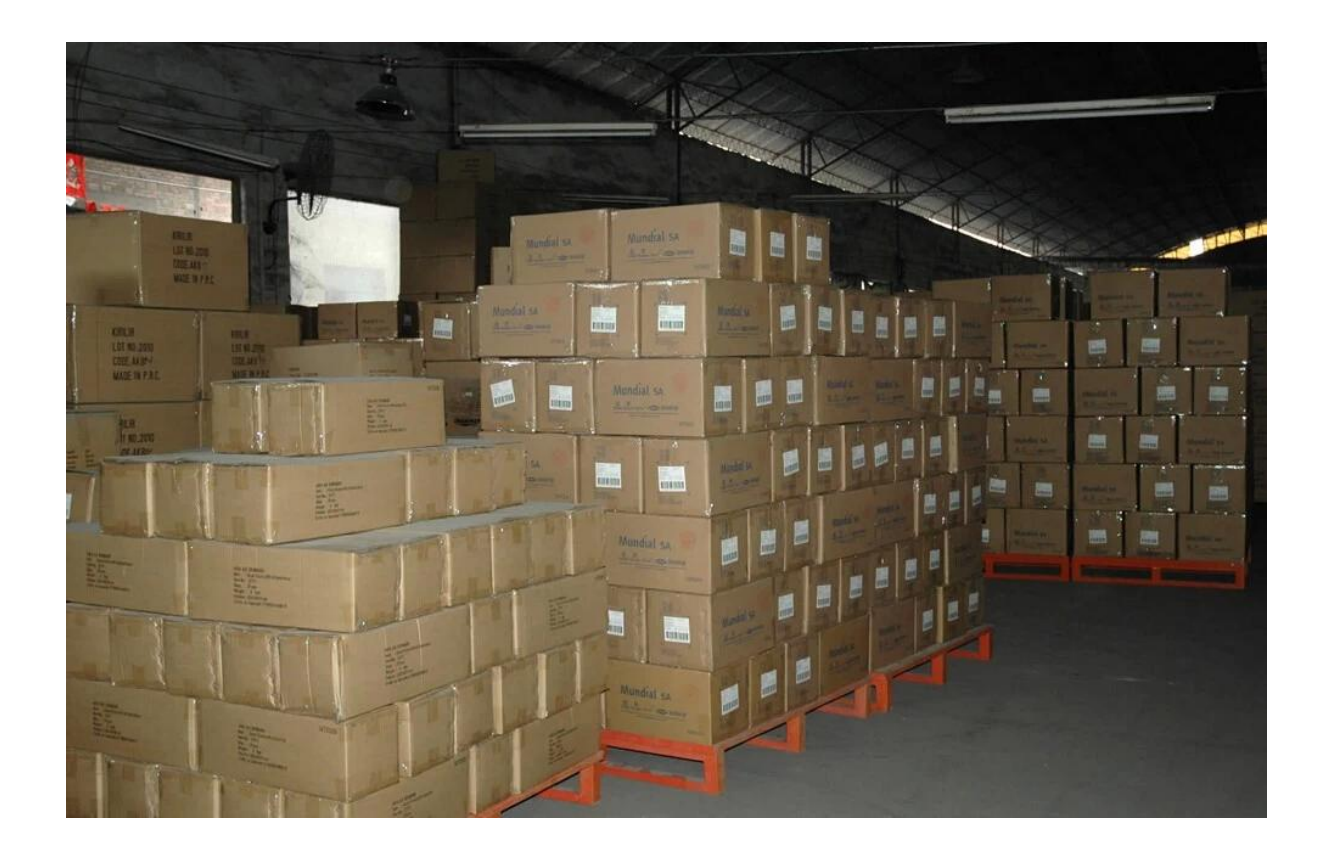

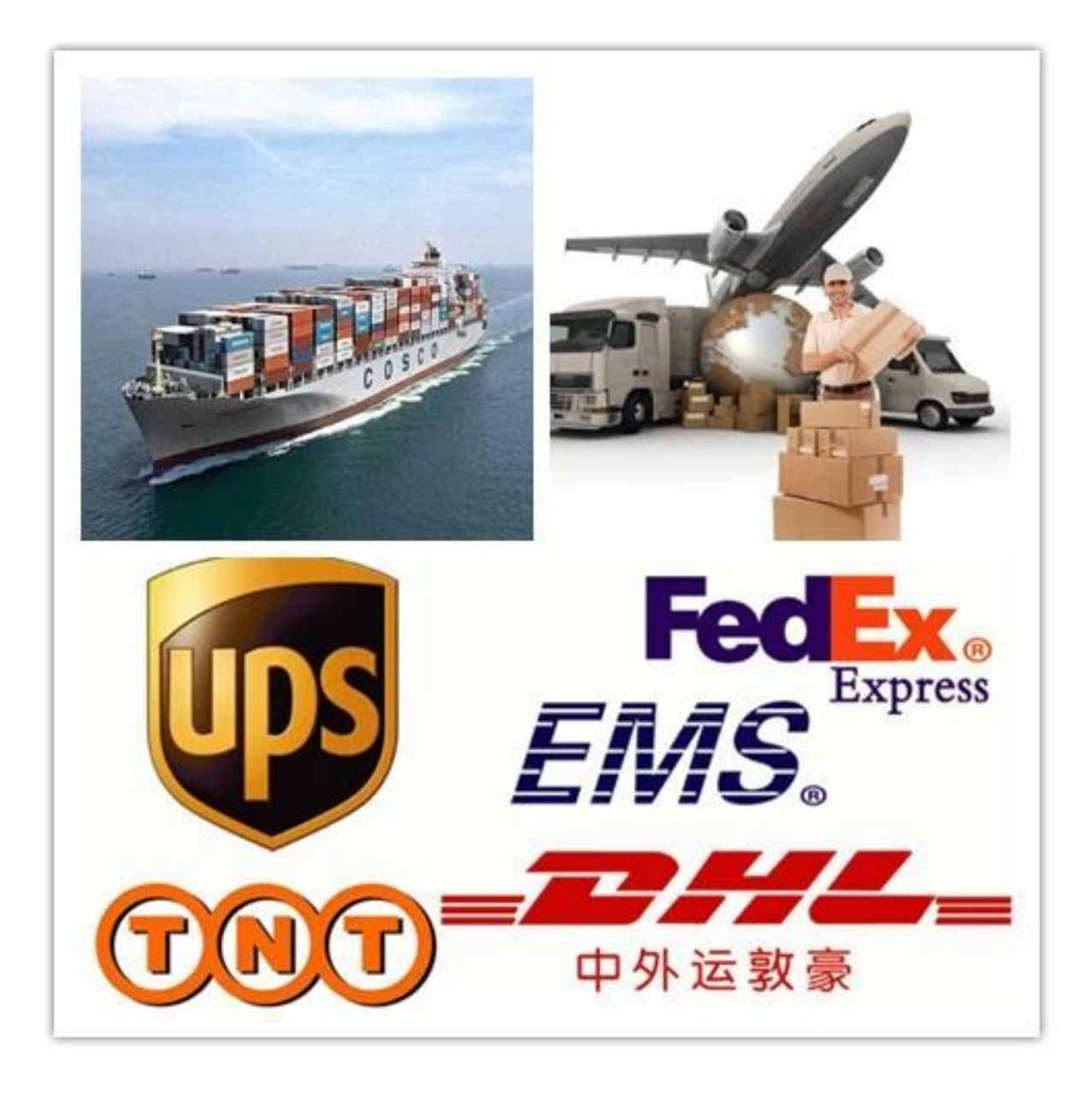